## **UG RIVERSIDE**

## How to Update Your Name in the Parchment Profile

The name stored in your Parchment profile will be displayed on screens when ordering official transcripts and will be included in email notifications to recipients of electronic transcripts. The name used in notifications will reflect your profile at the time your order is fulfilled.

## Instructions:

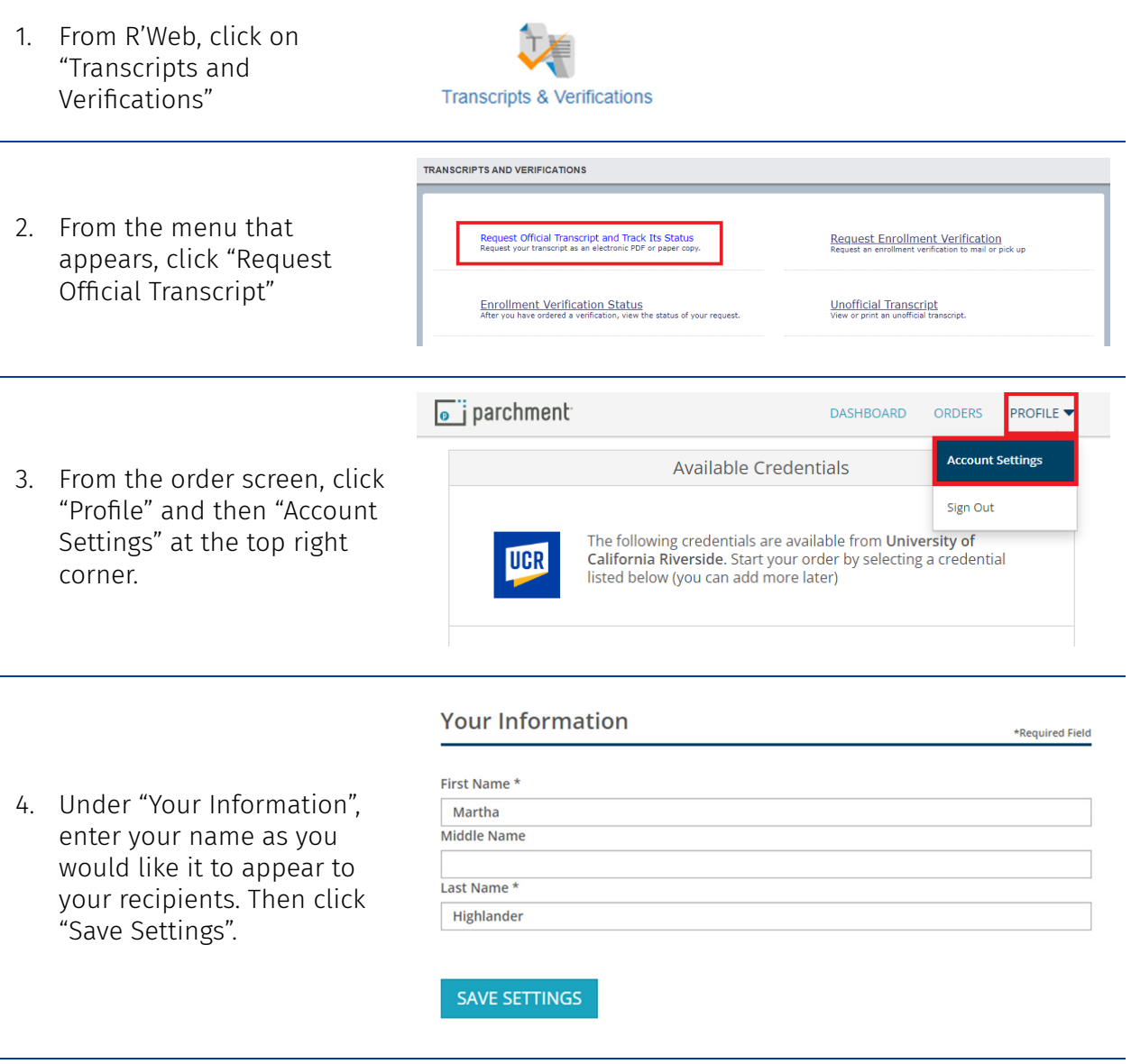

TIP: If you want to check how your name will appear, you can have an electronic transcript delivered to yourself before sending one to another party.

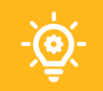